Current SMA data file format Taco, Attila tags: data:analysis

last updated: 2021-01-21 11:49:27

# Contents:

- Introduction
- antennas
- autoCorrelations
- bl\_read
- codes\_read eng\_read
- in\_read
- modeInfo
- $\cdot$  plot\_me\_5\_rx{n}
- projectInfo\_XXXXX-XXX
- sch\_read
- sha1sums<br>SMAshLog\_{YYYYMMDD\_HHMMSS}
- sp\_read
- tsys\_read
- we\_read
- **History of changes**

When taking interferometer data, the SMA records data in a set of files all contained in a single directory. This document describes the contents of those files. This data file format, which we refer to as "MIR format", was initially developed<br>at OVRO. That's why you'll see that some of the data fields are unused,<br>and a few variables have slightly odd name choices for the use we them. This is the result of us shoe-horning our data into a format that was defined at a different observatory.

## It is important to remember these files were written by a little endian processor!

You will not need to worry about this if you process the data on an x86 architecture machine, but if you read the data on a big endian machine, like a PowerPC or SPARC, the integers, floats and doubles will need to be byte-swapped. Also note that the byte order used is not network byte order.

The files are listed here alphabetically, by file name.

**antennas**<br>This file contains the X, Y and Z coordinates of each antenna, in meters.<br>The coordinate system is defined, with these letters, in Thompson, Moran and Swenson's<br>text "Interferometry and Synthesis in Radio Astron

This file is written to once, immediately after the data directory is opened. If the antenna coordinates are updated during a track, those new coordinates will NOT appear in this file.

## autoCorrelations

This file contains the autocorrelation spectra from the SWARM correlator. The format is

```
typedef struct __attribute__((packed)) autoCorrDef {
  int antenna;<br>int nChunks:
                       i* Number of chunks from SWARM-style correlators */
 int scan; /* Should agree with cross-corr scan number */
 double dhrs; /* Should agree with integration header dhrs */
   float amp[N_SWARM_CHUNKS][2][16384]; /* [chunk][pol][channel] */
} autoCorrDef;
```
Note. N\_SWARM\_CHUNKS is defined in smaglobal.h, currently with a value of 8.

bl\_read This file contains the baseline information. There is one fixed-length record written per receiver per sideband per baseline per scan.

The order of the loops writing out these records is:

sideband receiver

 polarization baseline and the set of the set of the set of the set of the set of the set of the set of the set of the set of the set of the set of the set of the set of the set of the set of the set of the set of the set of the set of

Each record contains:

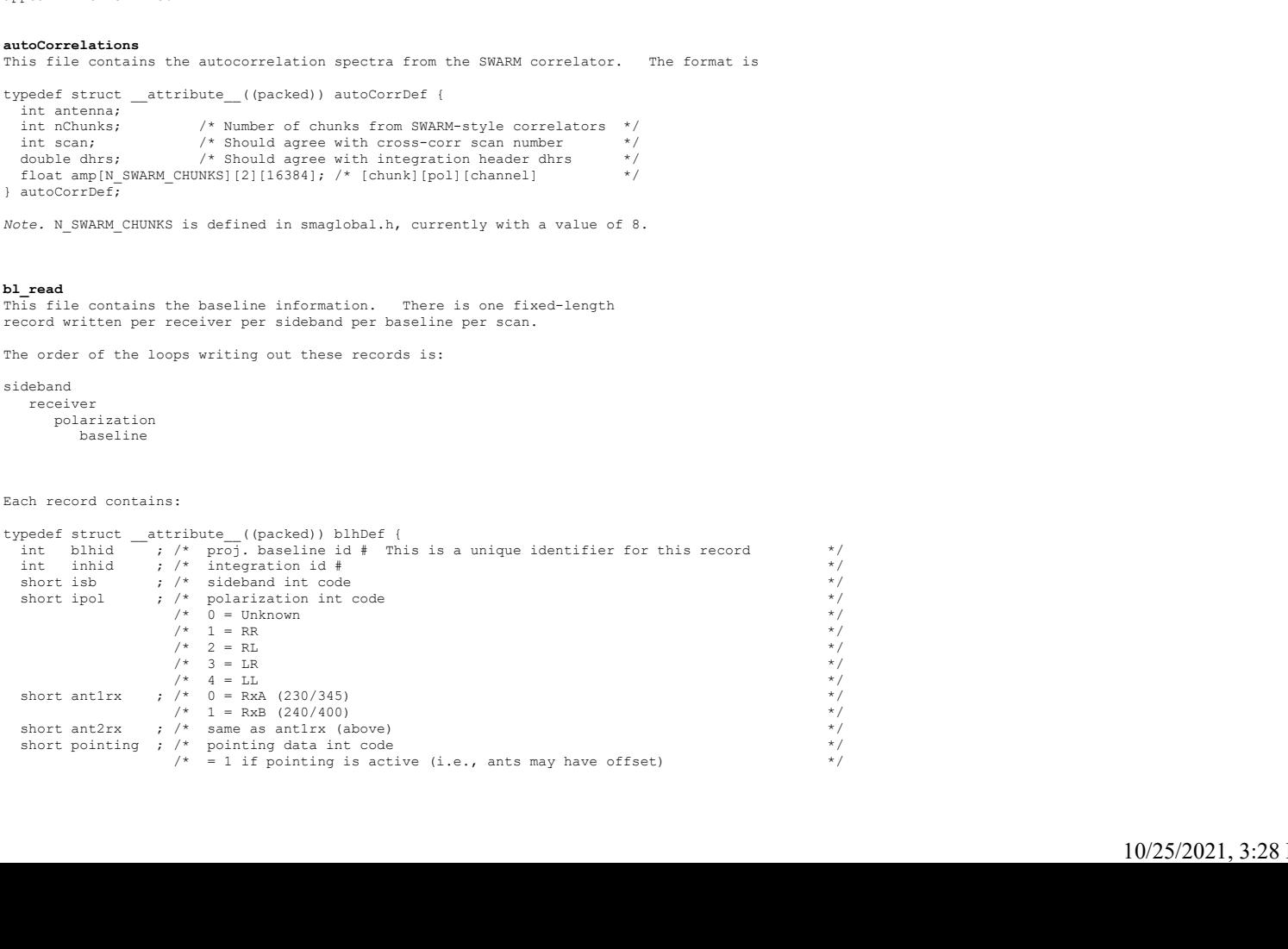

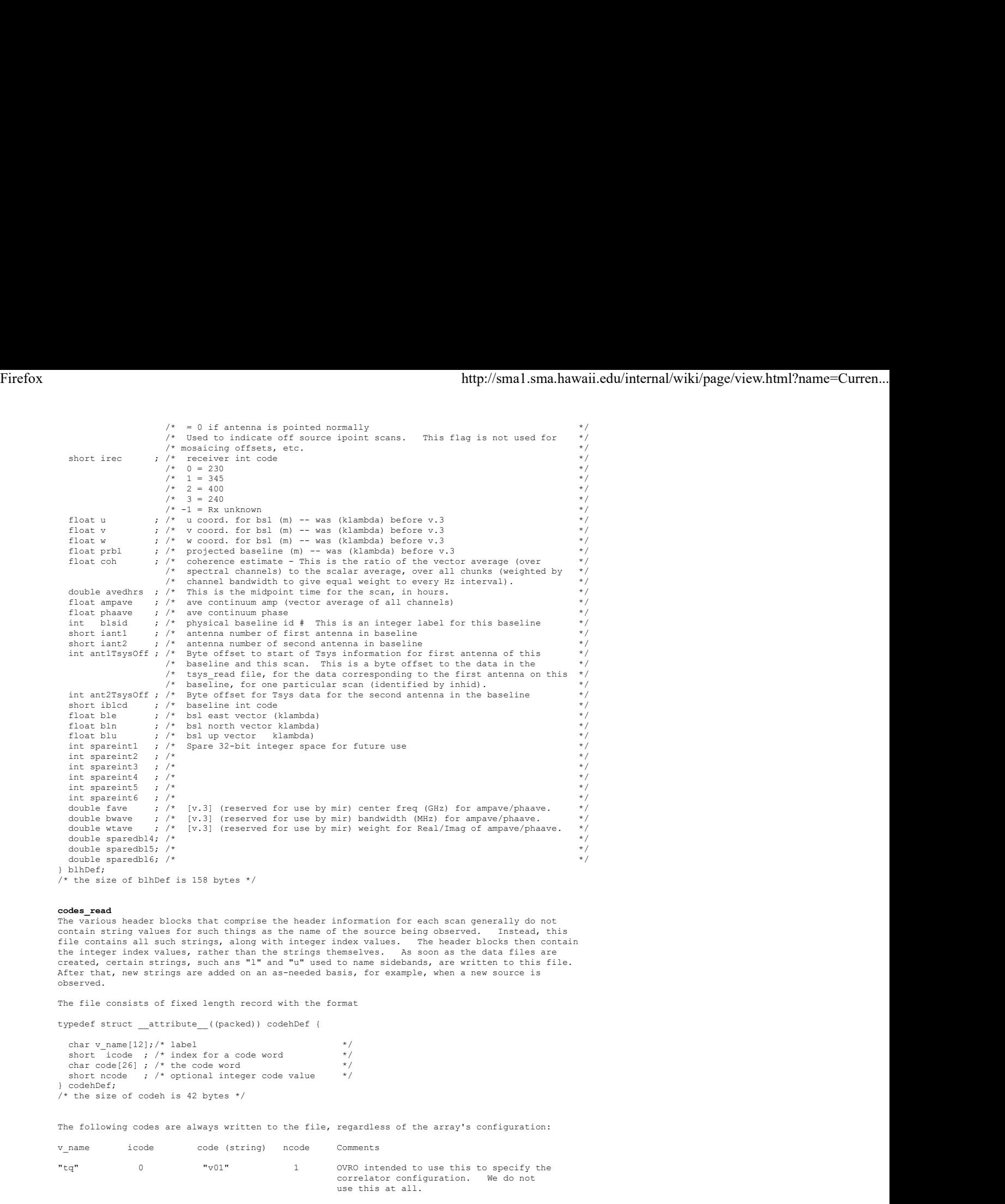

**codes\_read**<br>The various header blocks that comprise the header information for each scan generally do not contain string values for such things as the name of the source being observed. Instead, this<br>file contains all such strings, along with integer index values. The header blocks then contain<br>the integer index values, rather

The file consists of fixed length record with the format

```
typedef struct __attribute__((packed)) codehDef {
```
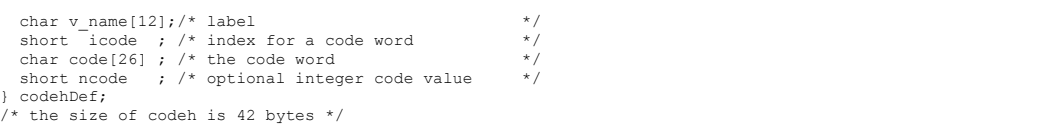

The following codes are always written to the file, regardless of the array's configuration:

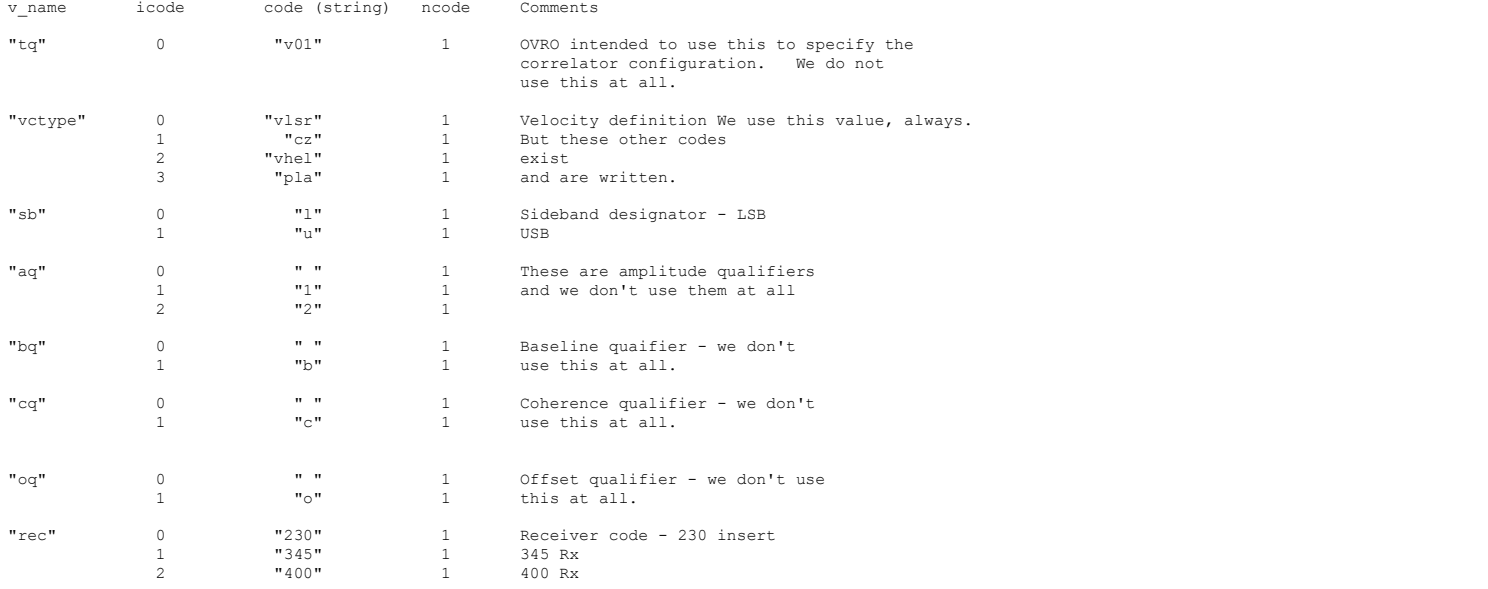

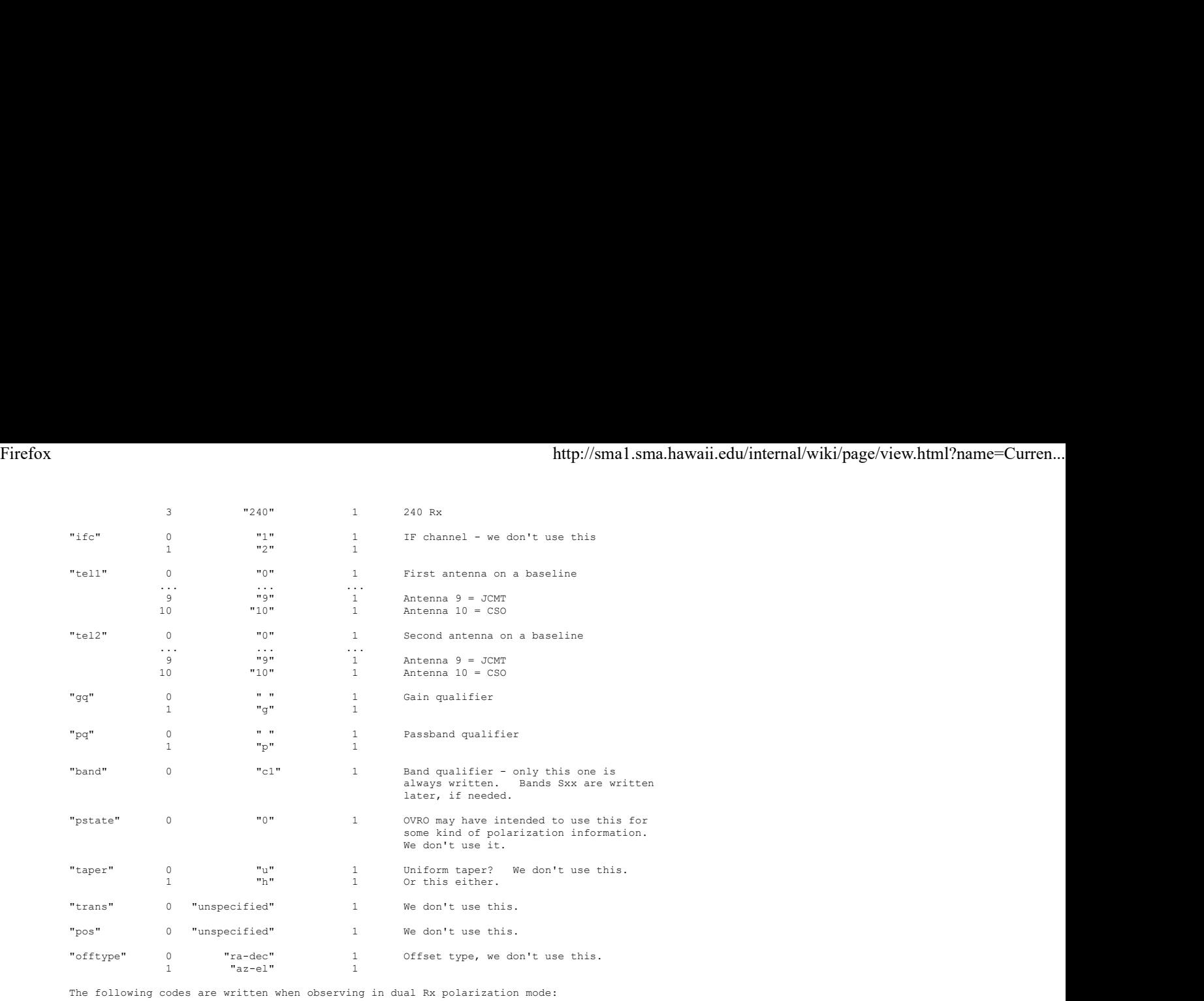

"pol" 0 "Unknown" 1 1 "RR" 1 2 "RL" 1 3 "LR" 1 4 "LL" 1 5 "LH" 1 6 "LV" 1 7 "RH" 1 8 "RV" 1 9 "HR" 1 10 **"HL"** 1 11 **HH**" 1 **1** 1 12 **"**HV**"** 1 13 "VR" 1 14 "VL" 1 15 "VH" 1 16 "VV" 1

The following codes are written when we are not in dual Rx polarization mode:

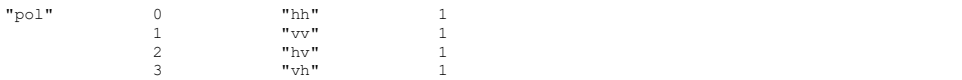

# Additional codes introduced in version 2:

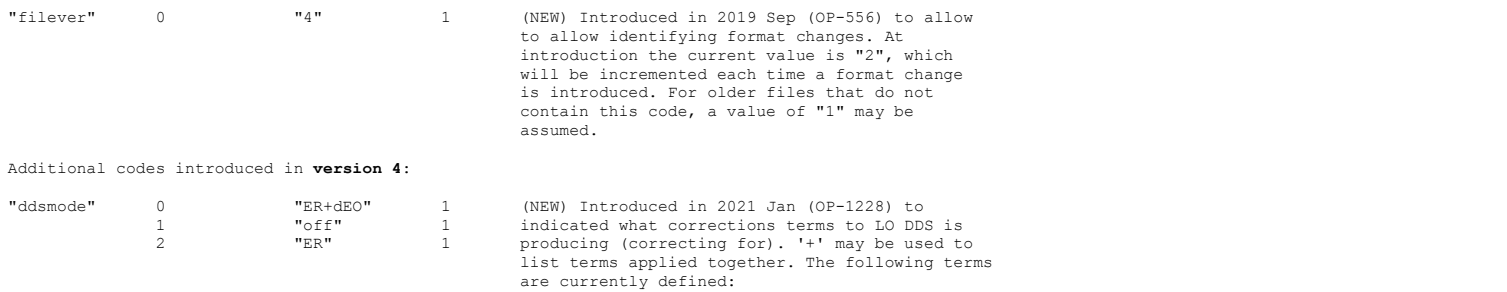

"ER" -- Earth rotation "dEO" -- diff. Earth orbit (w.r.t. transit)

The default mode  $(0 \rightarrow$  "ER+dEO") is the traditional sidereal operating mode of the SMA, in which frequencies and velocities are effectively referenced to a frozen geocentric system at the time of transit. The traditional mode for Solar System Bodies (SSBs) is 1 ("off") in which no DDS corrections are applied and frequencies and velocities are topocentric. Modes 2 and higher are reserved for possible future use, and may define additional correction terms.

# Daily codes

The following code is written for each UT day. (Most files will only have one of these, because the UT day rolls over at 2:00 PM HST, and we are not usually observing at that time of the day.) Firefox<br> **Paily codes**<br> **Paily codes**<br>
The following code is written for each UT day. (Most files will only have one of these, because<br>
the UT day rolls over at 2:00 PM HST, and we are not usually observing at that time of

"ref\_time" 0..n [Mon dd yyyy] 0 Reference date, e.g. "Sep 13 2019"

## Baseline codes

Each baseline has a record written. The icode value counts sequentially through the baselines. The string holds "A-B" where A and B are antenna numbers.

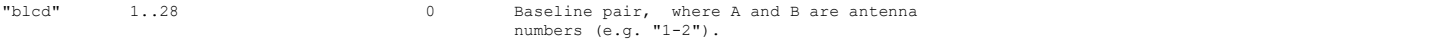

### Band Codes

Every spectral chunk has a "band" code written. icode is 0 for the continuum band (always written) and icode counts the existing chunks sequentially after that. If no chunks are<br>discarded, icode is equal to the chunk number. The string format is "sxx" where xx is the chunk<br>number, always written as a two dig

"band" 0..n [id] 0..n

# Source Codes

Each source has a record written with icode starting from 1 to the number (n) of distinct sources observed. observed.

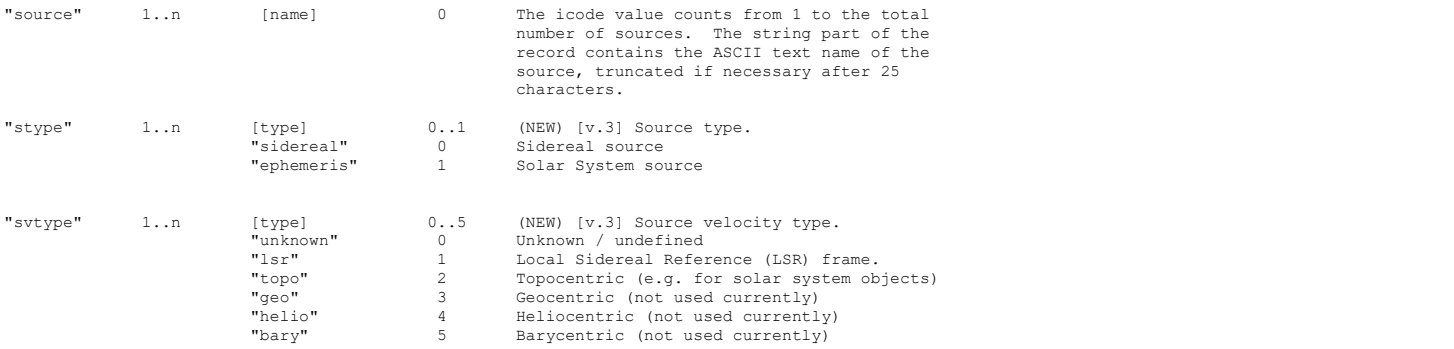

# Project Codes

Each project has a record written with icode starting from 1 to the number (n) of distinct projects observed.

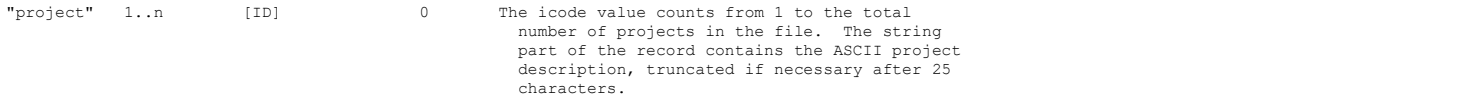

## Scan Codes

Each scan has a number of codes. icode for this type of record equals the scan number

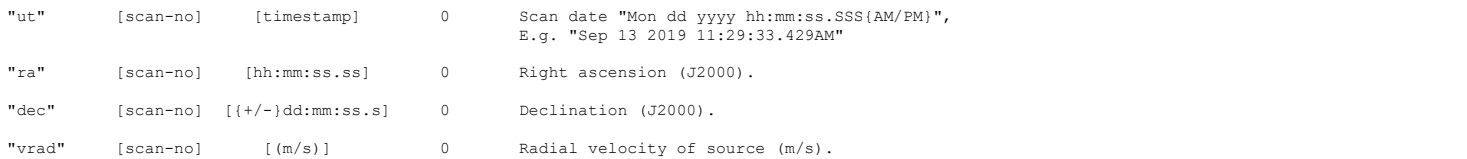

typedef struct \_\_attribute\_\_((packed)) antEngDef {

**eng\_read**<br>This file contains fixed-length records. One record is written for each antenna (not including<br>the CSO and JCMT) after each scan completes. The format is

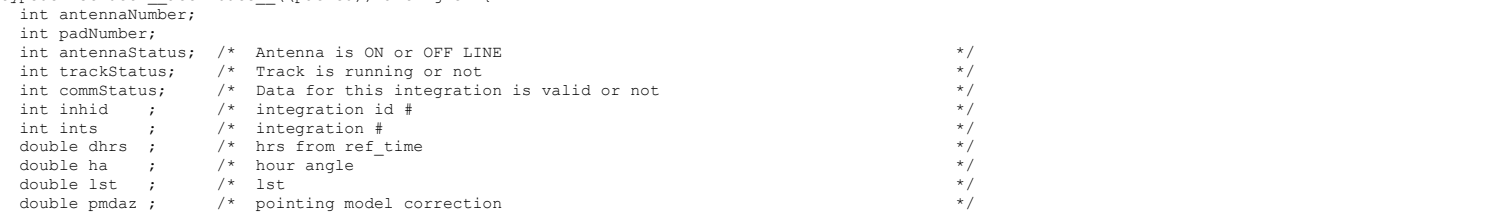

 double pmdel ; double tiltx ; double tilty ; double actual\_az ; double actual\_el ;<br>double azoff ; double eloff ; double az\_tracking\_error ;<br>double el\_tracking\_error ;<br>double refraction ; double chopper\_x ; double chopper\_y ;<br>double chopper z ; double chopper\_angle ; double tsys ; double tsys\_rx2 ; double ambient\_load\_temperature ; Firefox<br>
http://sma1.sma.hawaii.edu/internal/wiki/page/view.html?name=Curren...<br>
double tiltx ;<br>
double tilty ;<br>
double actual\_el ;<br>
double actual\_el ;

} antEngDef; /\* The size of antEngDef is 196 bytes \*/

**in\_read**<br>This file contains scan header information. It consists of fixed-length records. There is one<br>record written for each scan. Note that for us, a scan and an inegration are the same thing. The format is

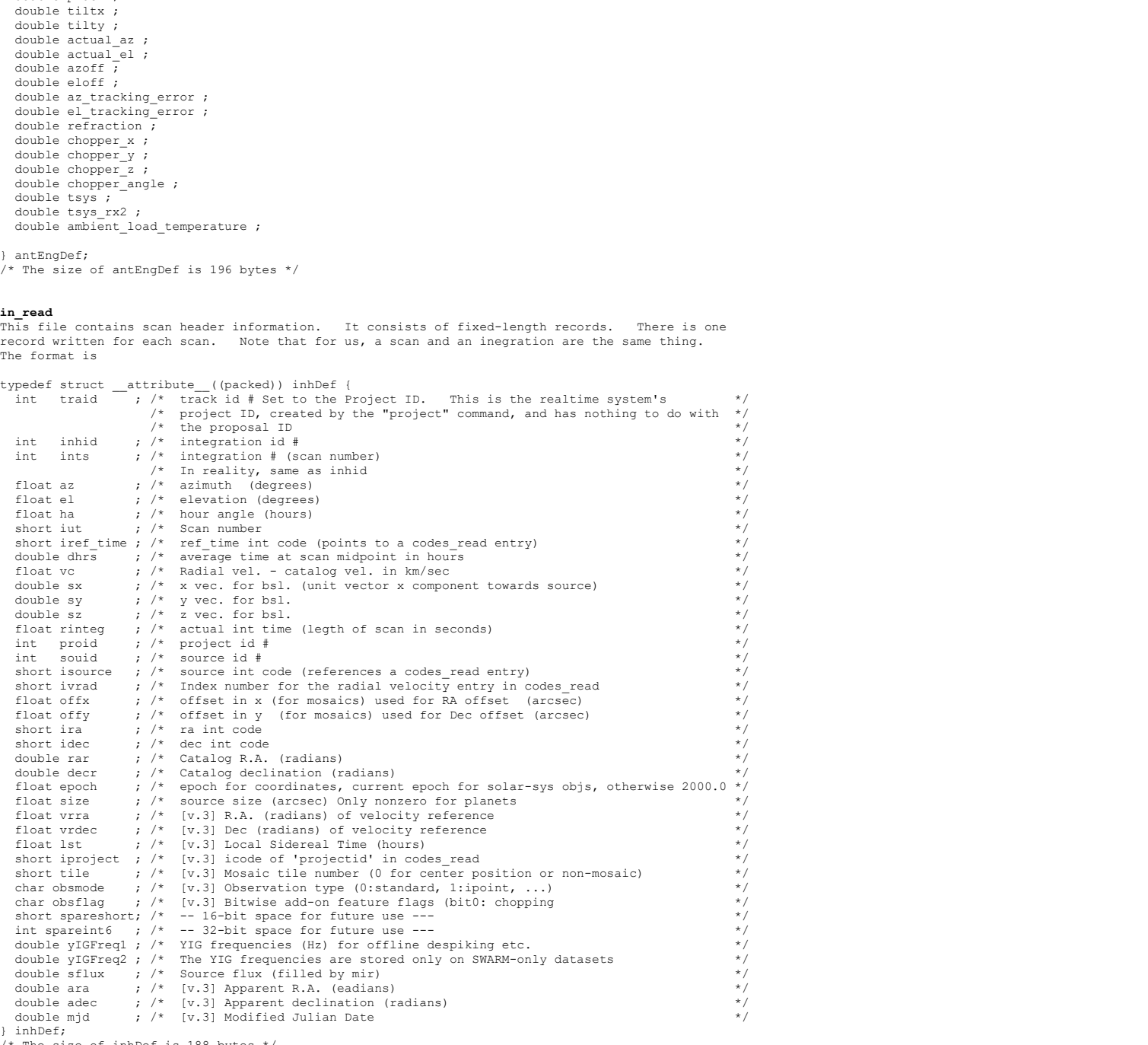

 $\prime\star$  The size of inhDef is 188 bytes  $^{\star}/$ 

modeInfo<br>is an ASCII file containing two integers on a single line. The first integer<br>specifies the number of active receivers. It will always be "1" or "2".<br>The second integer specifies the bandwidth, in GHz, and it will<br> data directory is created.

plot\_me\_5\_rx{n} There is one of these files for each active receiver. This file is not used by mir or miriad at all - it is used by corrPlotter to produce the "mir display". It is a text file, with one (very long) line per scan. Each line contains:

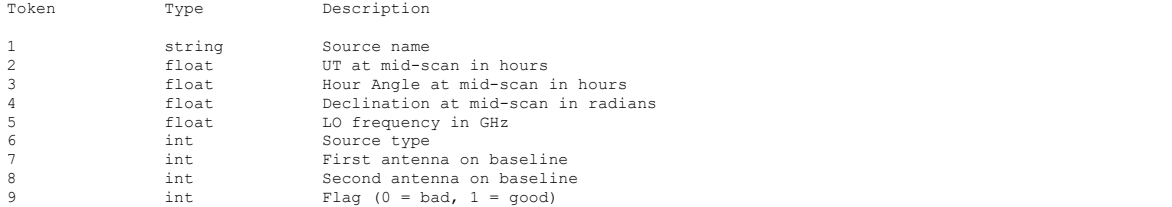

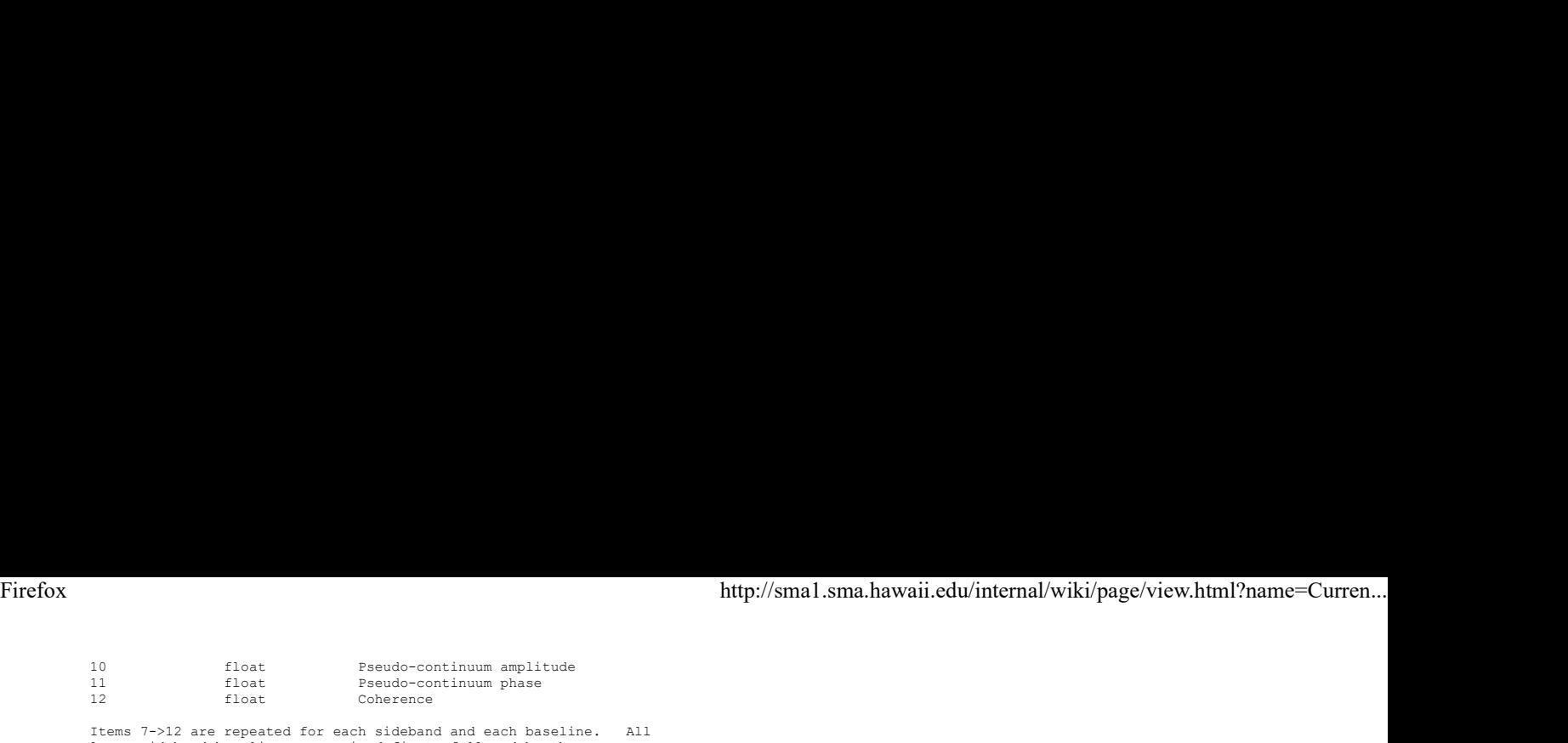

Items 7->12 are repeated for each sideband and each baseline. All lower sideband baselines are prined first, followed by the upper sidebands. So the order will typically be:

1-2 LSB 1-3 LSB ... 7-8 LSB 1-2 USB 1-3 USB ... 7-8 USB

At the very end of the line, a code is written for the antenna specifying the polarization of each antenna for that scan. The format is three bits per antenna, with antenna 1 occupying bits 3->5 (counting from bit 0), antenna 2 is specified in bits 6->8, etc. Treating these three bits<br>as an integer, R = 1, L = 2, V = 3 and H = 4. In nonpolarization observations,<br>this whole integer is set to 0.

## projectInfo\_XXXX-XXX

[where XXXX-XXX is the project code] This file pulls project information from the projects.db database. It contains the project title, PI, project ID, type, and science category.<br>It exists to help track the data through our retrieval system, and provide infor It is written to once immediately after the data directory is created.

**sch\_read**<br>This is the file that actually contains the visibility data. Unlike most of the files containing binary data, the records in this file are of wildly varying length, depending upon the resolution of the spectrometer band. There is one record written for each scan, and it contains the packed visibility data for all chunks and the pseudocontinuum channels. Here's the format:

Each scan has one header containing:

One 32 bit integer containing the integration number One 32 bit integer containing the number of bytes for this record

after that short header, one record of the following type is written for every spectral band, including the pseudocontinuum channel:

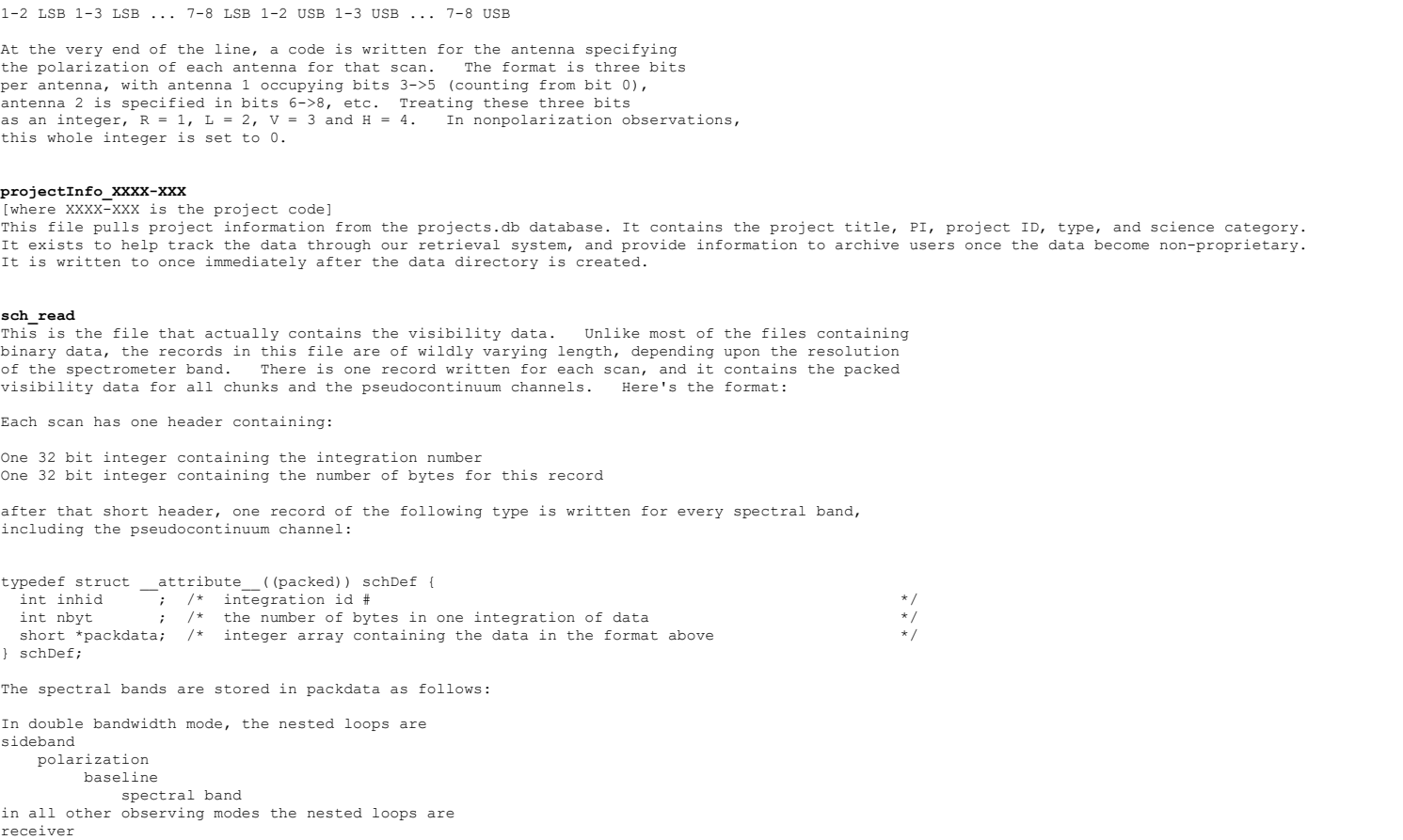

The spectral bands are stored in packdata as follows:

In double bandwidth mode, the nested loops are sideband polarization baseline spectral band in all other observing modes the nested loops are receiver **receiver** sideband and the state of the state of the state of the state of the state of the state of the state of the state of the state of the state of the state of the state of the state of the state of the state of the state of t polarization baseline spectral band so spectral band is always the most rapidly varying index

The pseudocontinuum band is the first band stored, followed by the spectral bands (usually 24 or 48 of them).

Note that the above definition, although correct (it is from the C source code file for the program<br>writing the data) is somewhat misleading. "packdata" is not a pointer at all. Instead, packdata<br>is the beginning of a va that there is only one header record containing inhid and nbyt for an entire scan. After that scan there there are packed arrays of short integers containing the visibilities for all the spectral bands (and the pseudo-continuum) for all baselines, polarizations, receivers and sidebands.

The entry for each band the packdata array contains the following:

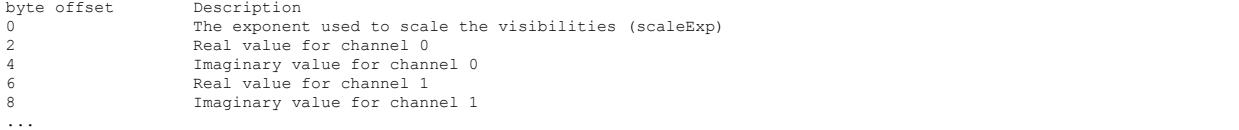

Note that the visibility values should be multiplied by 2^scaleExp. So for each band, including the pseudo-continuum, there is a single scale factor integer followed by pairs of integers giving the real and imaginary values for each channel.

**shalsums**<br>This file contains the SHA1 hash values for every file (except itself) in the data directory. This file is not created for data in the garbage directory.

### SMAshLog\_{YYYYMMDD\_HHMMSS}

This file contains all of the SMAsh commands which were issued while the array was using this directory to store data. In some cases there may be more than one of these files in the directory.

sp\_read

This file contains the header information for each individual spectral band of data. A spectral

band can be either a correlator chunk or the pseudo-continuum channel. So, for example, if your<br>file contains 2814 scans, and you had two receivers active and 24 correlator chunks and all 28<br>baselines, the total number o Firefox<br>
http://sma1.sma.hawaii.edu/internal/wiki/page/view.html?name=Curren...<br>
band can be either a correlator chunk or the pseudo-continuum channel. So, for example, if your<br>
file contains 2814 scans, and you had two re

The loop order for writing this file is scan and the state of the state of the state of the state of the state of the state of the state of the state of the state of the state of the state of the state of the state of the state of the state of the state of the s receiver

sideband and the state of the state of the state of the state of the state of the state of the state of the state of the state of the state of the state of the state of the state of the state of the state of the state of t polarization

 baseline band and the set of the set of the set of the set of the set of the set of the set of the set of the set of th

Here's what each record contains:

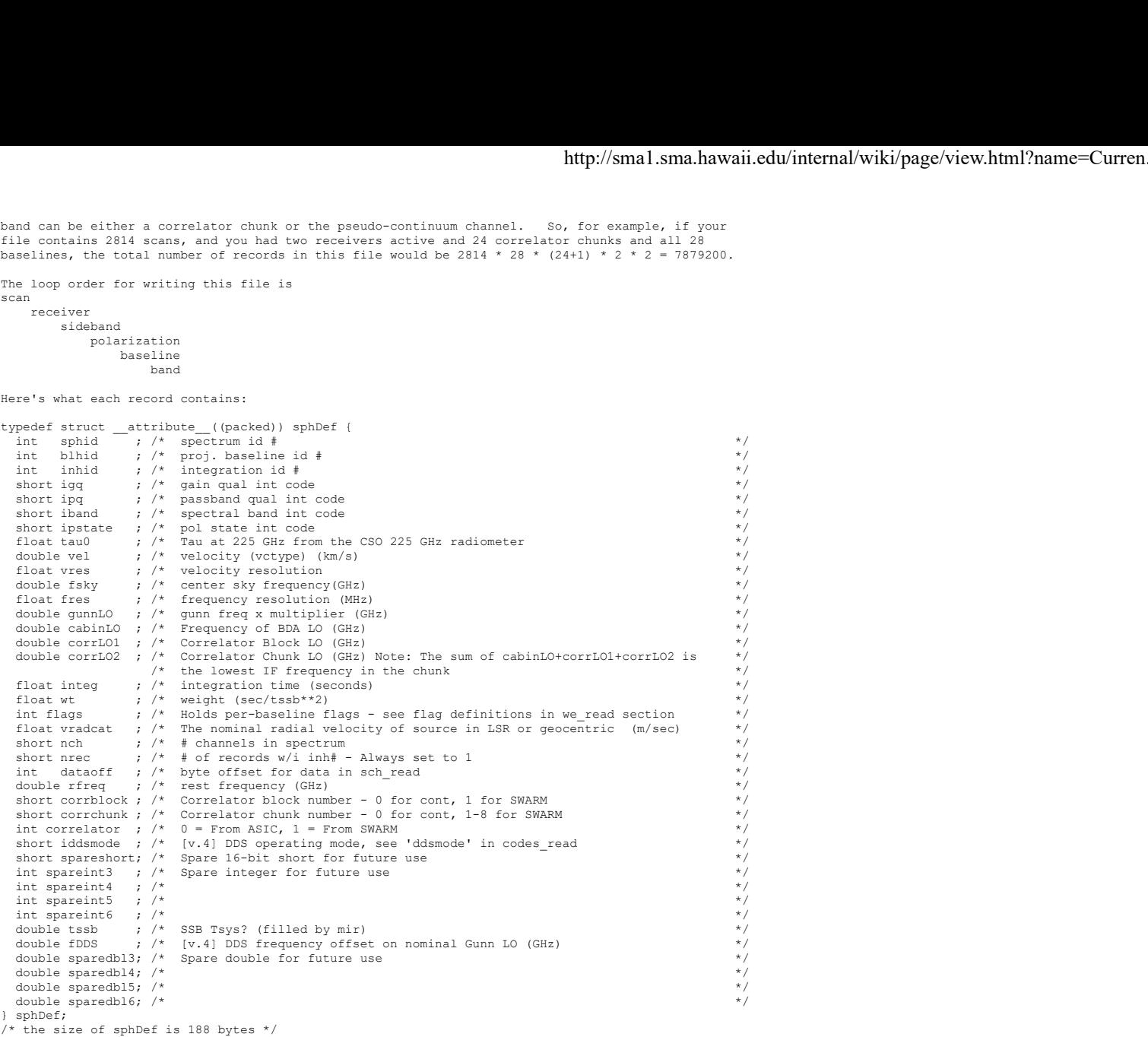

# tsys\_read

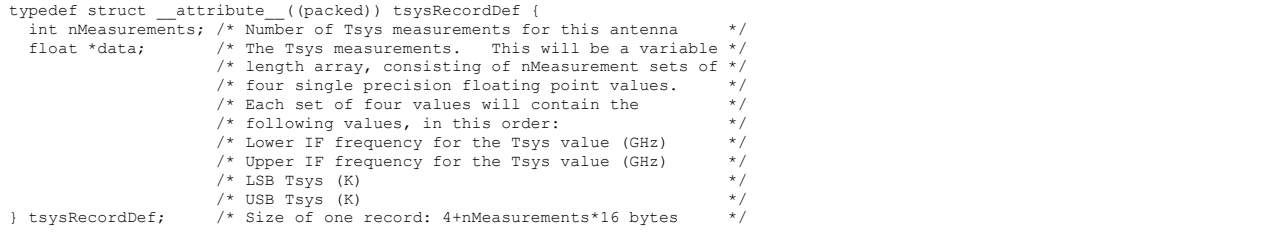

The tsys\_read file will hold all the Tsys measurements we have for each antenna, along with the IF<br>frequency ranges overwhich those Tsys measurements were acquired. Eventually we hope to have a<br>separate Tsys measurement fo

**we\_read**<br> This file contains antenna status flags, and weather information for each scan. It is a binary<br>file. For the 11 element arrays, element 0 contains observatory-wide values (for example the temperature measured from the hangar weather station) and the other elemets contain the values<br>measured at the individual antennas. If a particular antenna does not have hardware to measure<br>a certain quantity, than -1.0 is

typedef struct \_\_attribute\_\_((packed)) wehDef {

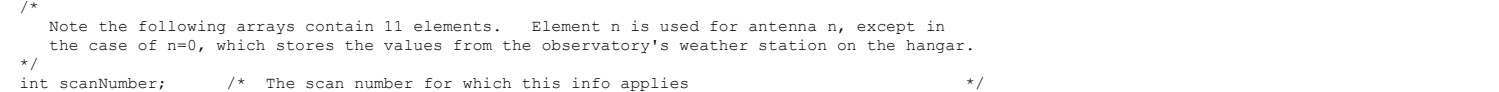

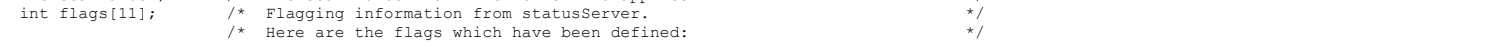

#define SFLAG\_RXA 0x00000001 /\* Bit 00 \*/

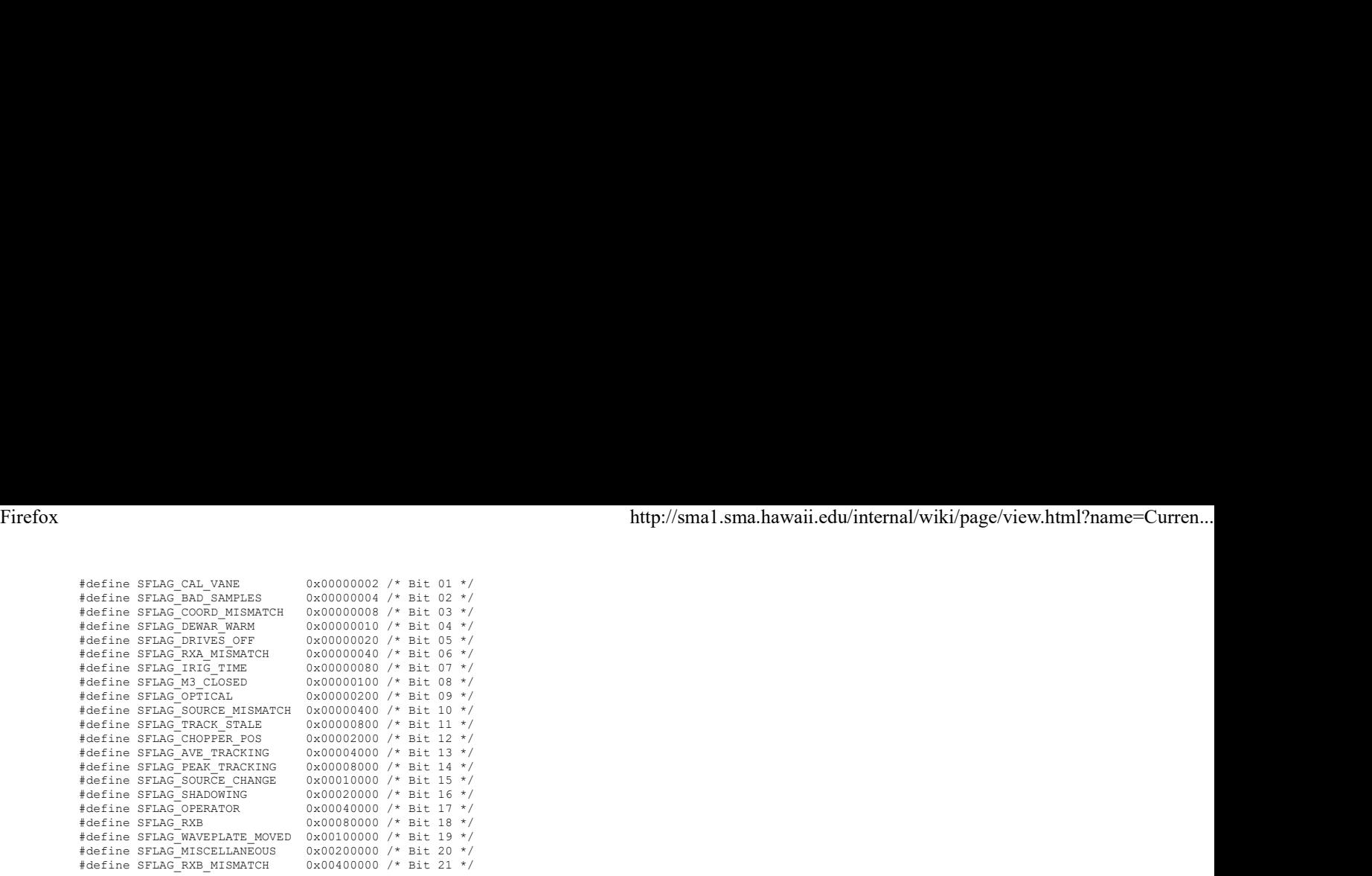

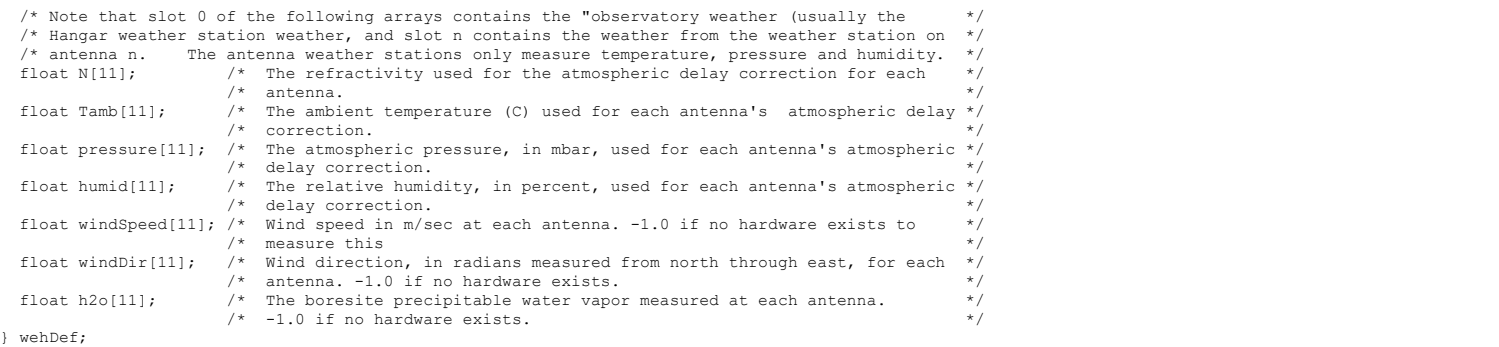

/\* The size of wehDef is 356 bytes \*/

## History of changes

As of Sep 2019, changes to the file format are being tracked with the newly introduced "filever" fixed code (see further above), which has an initial value of "2" and will be incremented each time a new format change or tweak is introduced. (Older files that do not have "filever" in them, may assume "filever" = "1".)

Version "2" (2019 Oct 3):

- \* filever tracking. Introduced "filever" fixed code for tracking format changes, with an<br>initial value of "2" in codes read.
- \* Normalization change. In older data cross-correlations (but not autos) were explicitly normalized by sqrt(2) for no apparent reason other than perhaps to match the output of the ASIC correlator. However, it meant that the stored values were no longer simply the relative<br>correlation coefficients as they were supposed to be. We correct this in version 2, and data<br>analysis software should be aware of
- \* Spike markers. Previously, spikes identified during archival were recorded as the fixed correlation value of 0.0447213595499958. These values were thus included in the scaling of the data, potentially causing compression issues. Starting with version 2, spikes are marked with<br>the negative-most 16-bit integer –32768 (SHRT MIN) while data is scaled in the +/- 32767 range. This way, (a) spikes are easily identified in the stored integer data before scaling, and (b) spikes do not affect the scaling of the rest of the data..

Version "3" (2020 Jun 30):

- \* Additional source codes: "stype" and "svtype" in codes\_read.
- \* Additional values (vrra, vrdec, lst, mjd, ara, adec) in in read.
- \* 'iproject' added to <mark>in\_read</mark> for specifying which 'projectid' to look up from <mark>codes\_read</mark><br>(analogous to 'isource'/'source).
- \* Mosaic 'tile' number added to (for future use and/or retroactive population) to allow easy identification of mosaic data in the archive.
- \* The u, v, w coordinates and prbl in **bl read** are now in meters instead of klambda.
- \* New obsmode (8-bit integer) and obsflags (8-bit flags) fields in in\_read to specify the observing mode (e.g. standard, mosaic, or ipoint) with optional bitwise feature flags.
- \* corrLO2 in sp\_read now carries the chunk IF LO frequency (corrLO1 -- the IF block LO is 0 for SWARM).
- \* Fix: "vrad" in <mark>codes\_read</mark> and **sp\_read.**vradcat<br>now reflect the current source's radial velocity, in the frame defined by "svtype" in codes\_read. (Previously these were providing information on the Doppler-tracked source instead of the current source).

Version "4" (2021 Jan):

\* Used 2 bytes of spare integer space in **sp\_read** for new **sp\_read**.ddsmode to indicate the mode<br>in which the DDS is being operated (with mappings to string descriptions of the applied<br>correction terms in **codes\_read** und